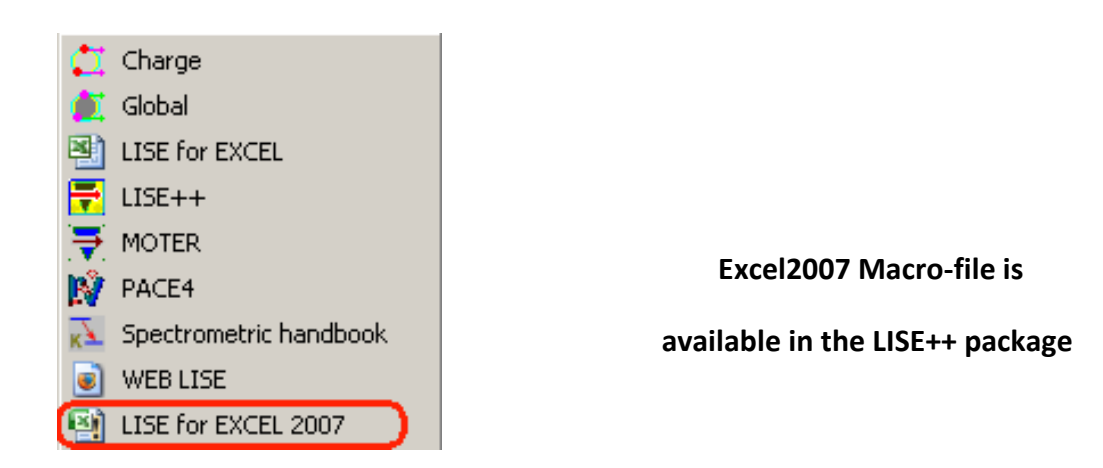

Set the Message Bar settings to see and have a possibility to turn on/off manually if

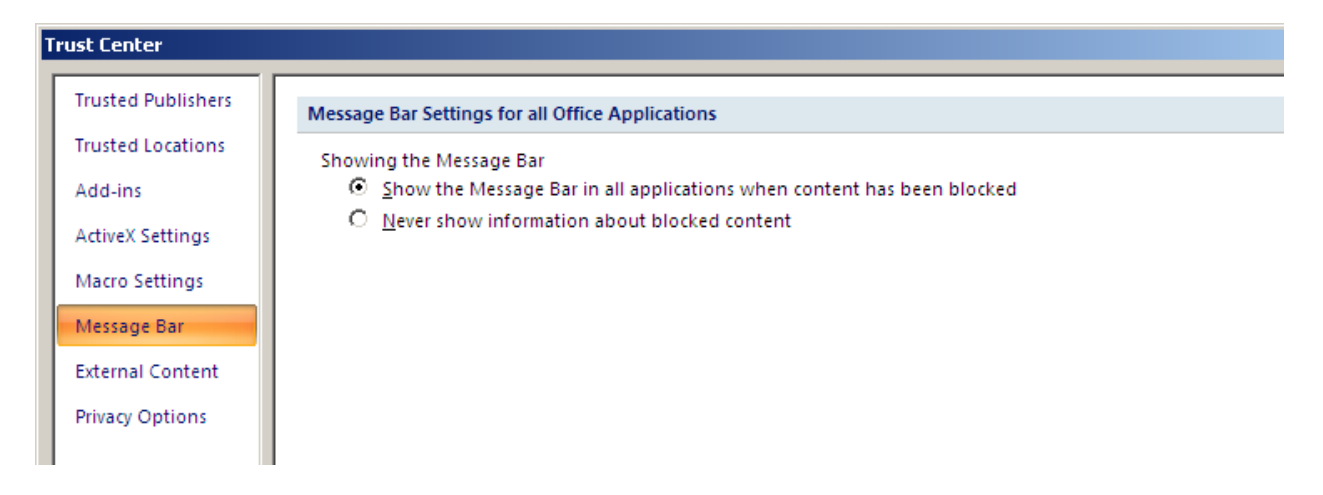

## If macro settings option are set as following

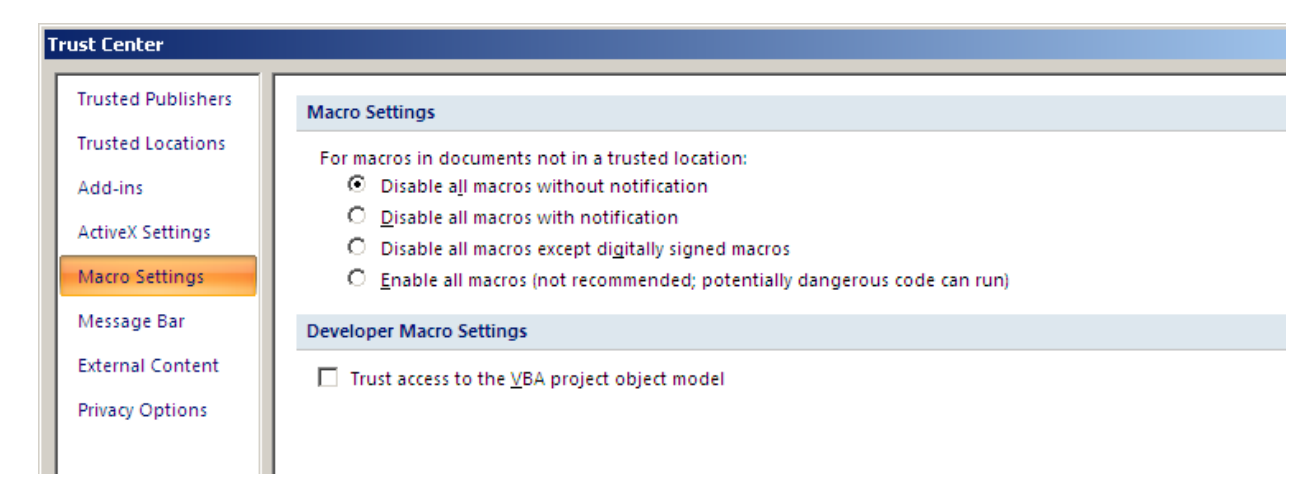

## **I think that the easiest way is set the LISE directory as trusted location.**

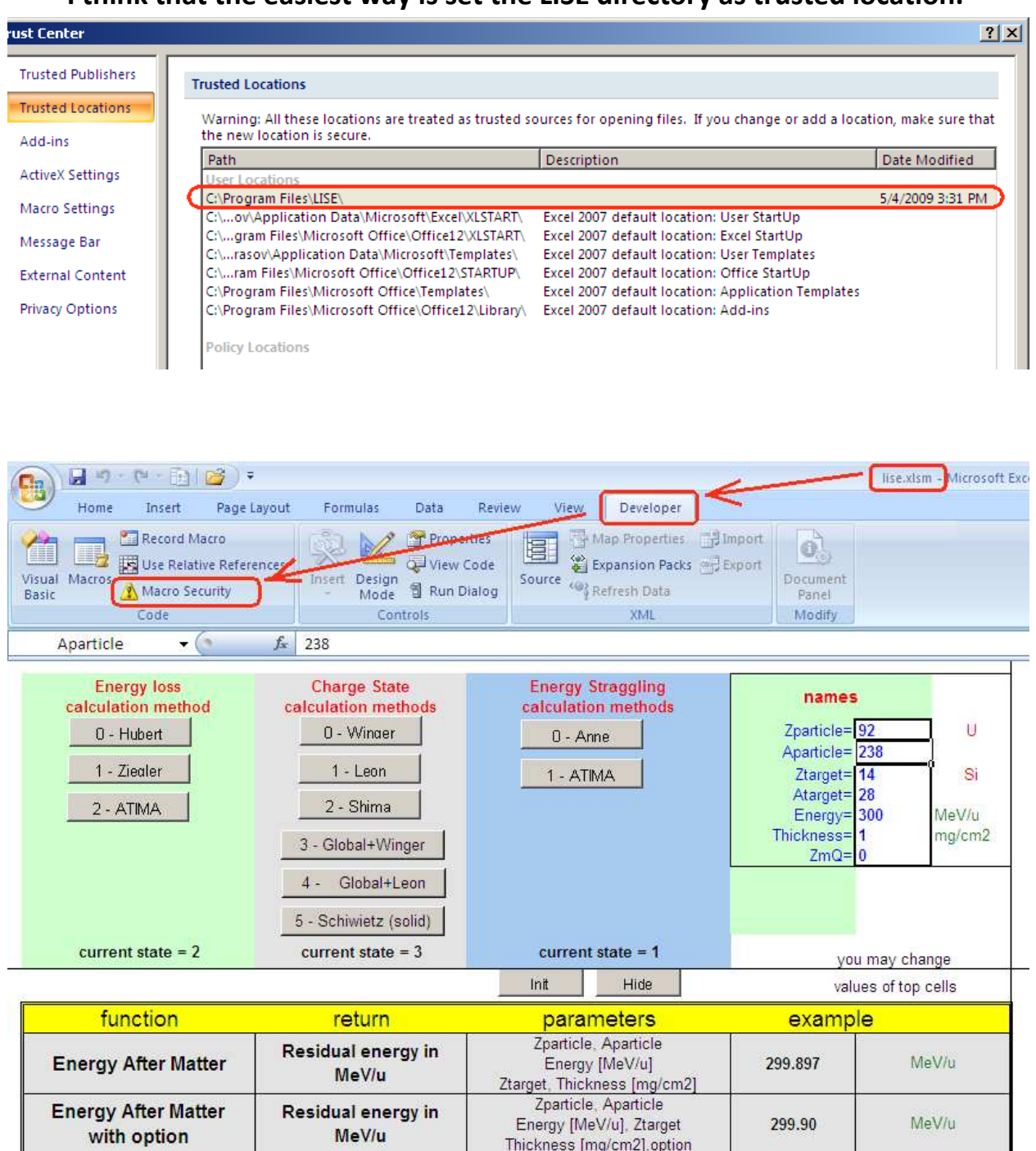

## **And LISE for Excel2007 works perfect!**

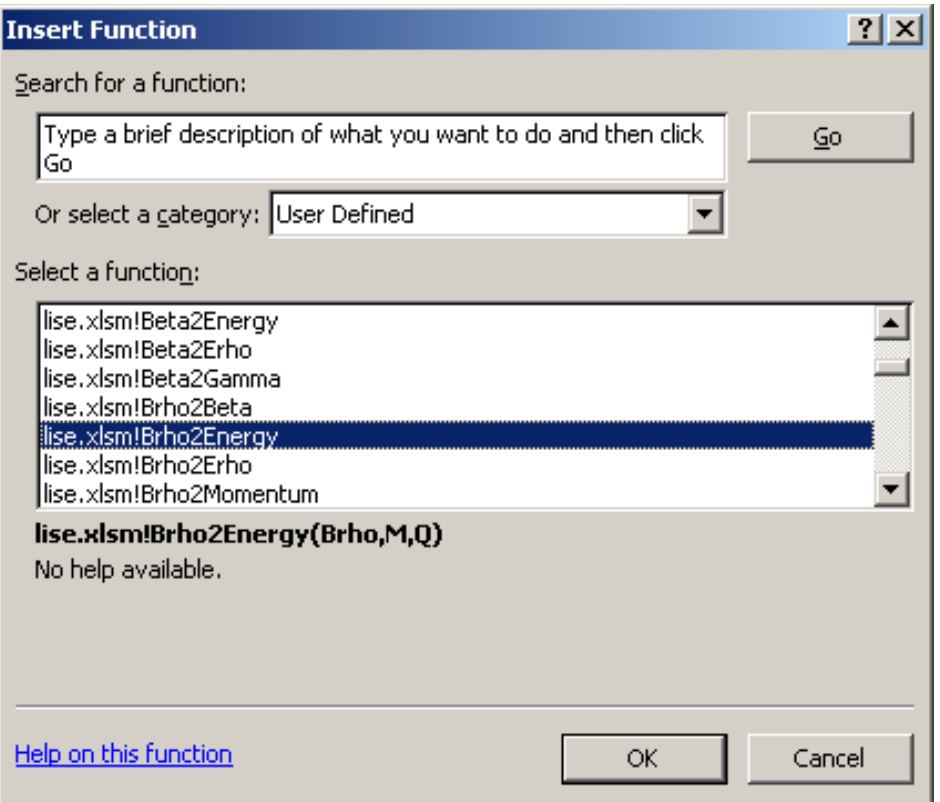

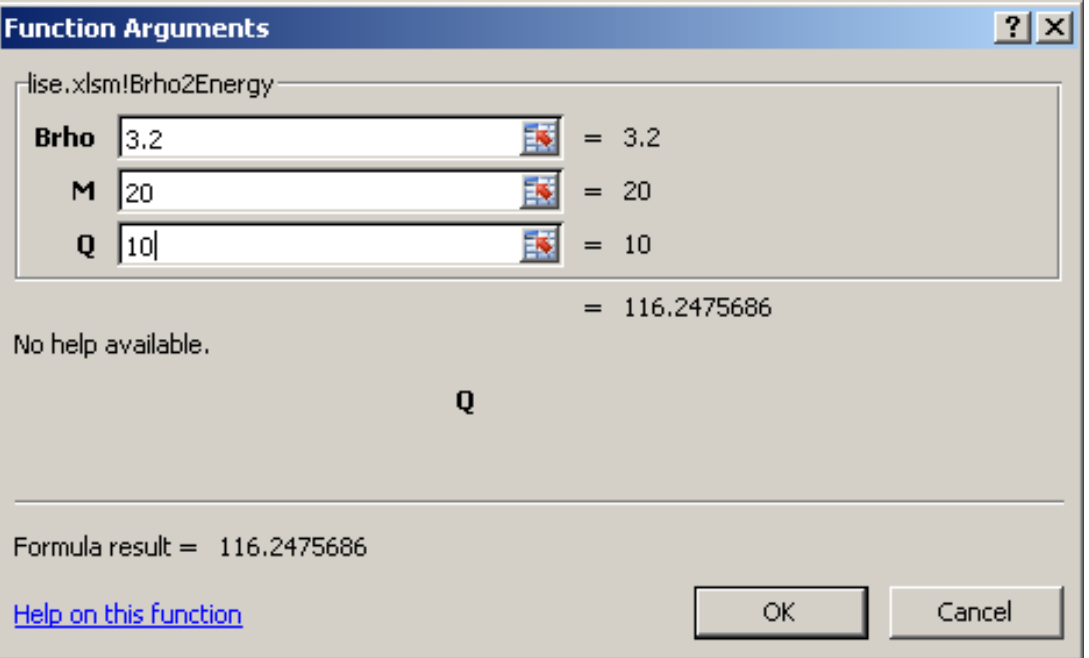